# **TECHNOLOGY FOR SENIORS**

Chloe Conyers, Steven Evans, Taylor Helm, Gianna Pecora, Andrea Velez & Brenda Dyal

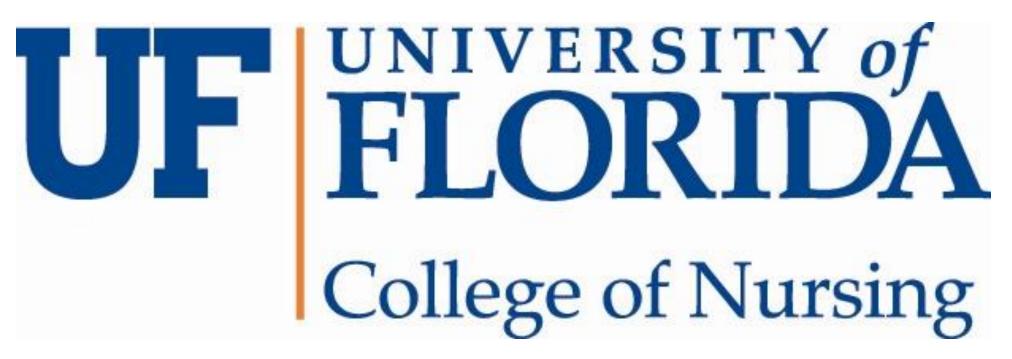

This project was created as a course requirement for NUR4636C Clinical Reasoning and Personalized Nursing Care: Population Health.

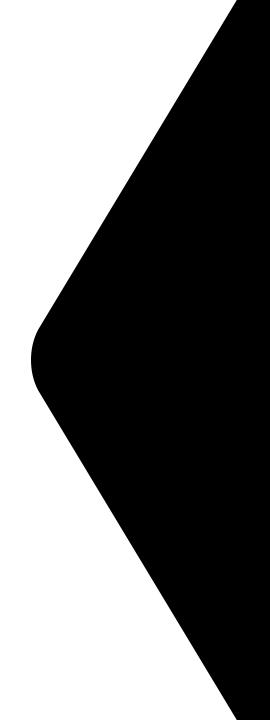

John Doe FaceTime Video HOW TO ANSWER AN INCOMING FACETIME OR PHONE CALL

💽 Remind Me

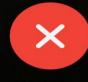

Decline

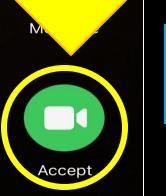

CLICK THE GREEN ACCECPT BUTTON

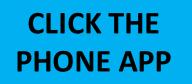

Q Search

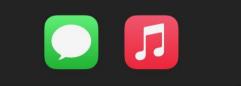

HOW TO A DIAL OUT A FACETIME OR PHONE CALL

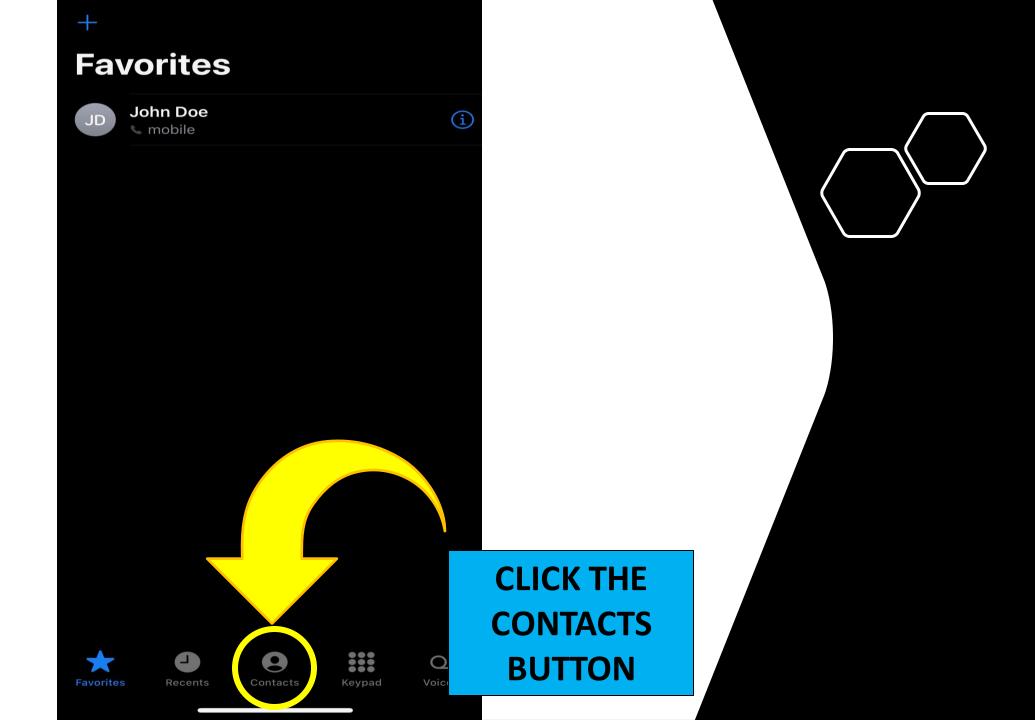

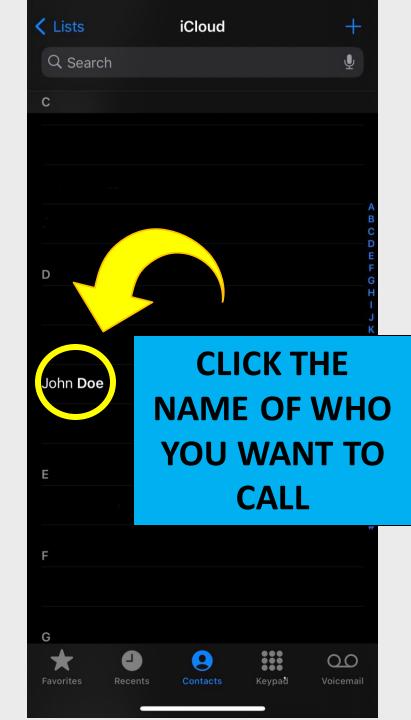

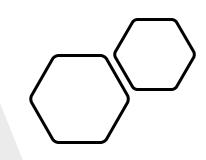

## CONTACTS ARE IN ALPAHBETICAL ORDER BY LAST NAME

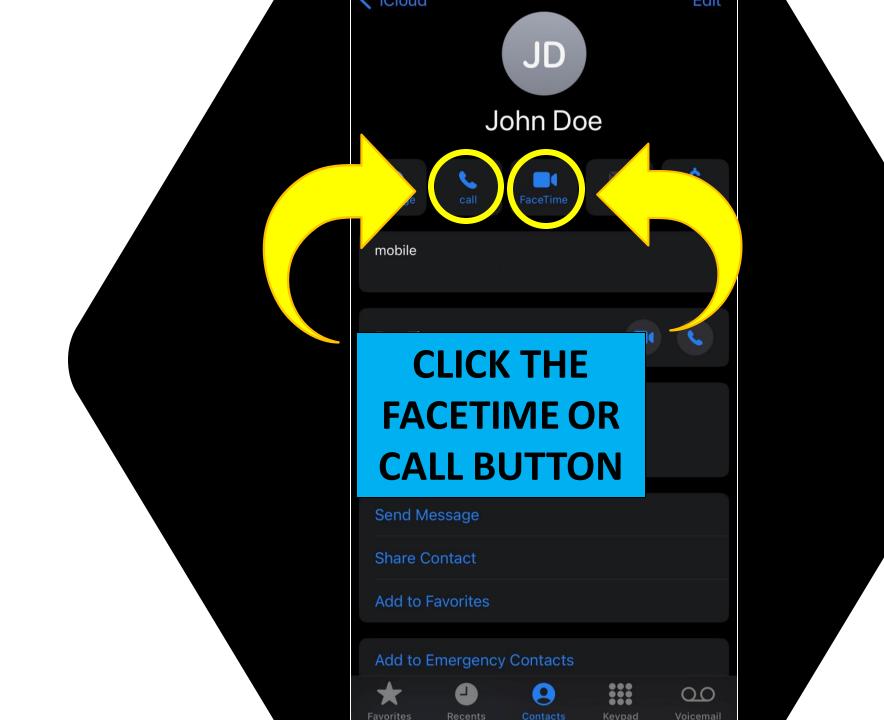

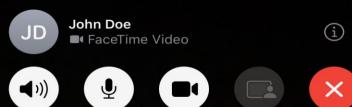

### WHILE DIALING, IT **WILL SHOW YOUR FRONT CAMERA UNTIL THE PERSON ANSWERS**

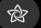

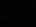

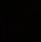

•

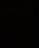

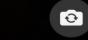

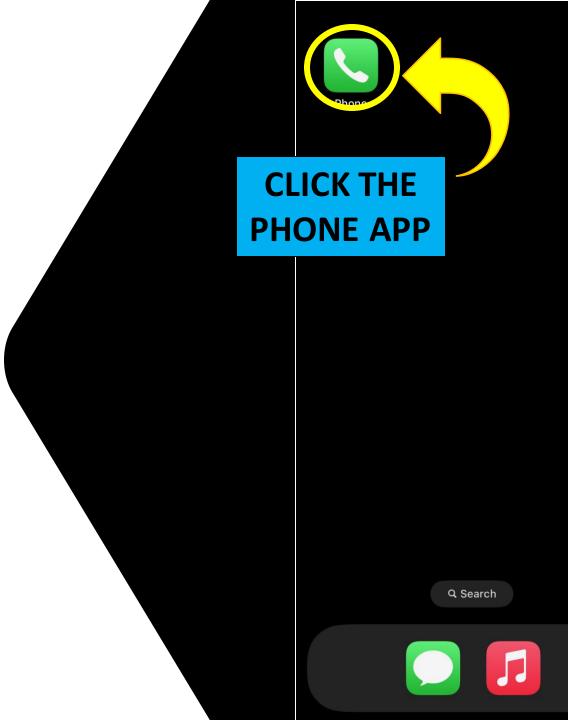

HOW TO ADD CONTACTS TO FAVORITES

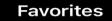

+

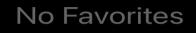

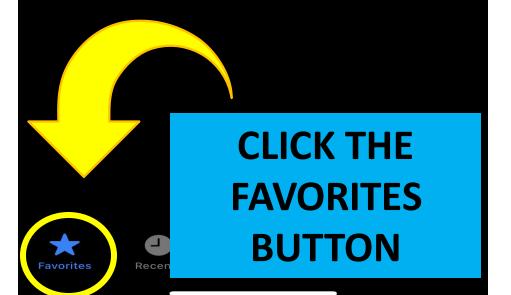

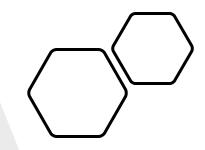

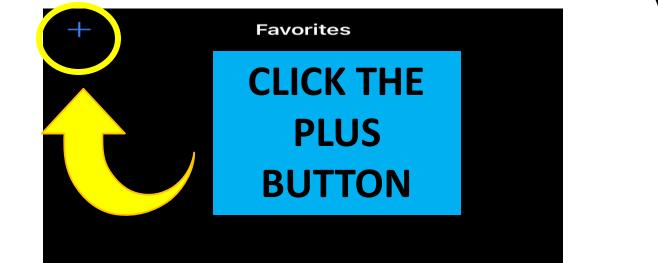

#### No Favorites

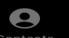

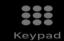

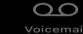

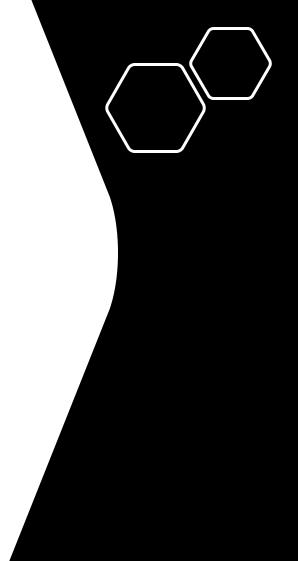

7. Favorites

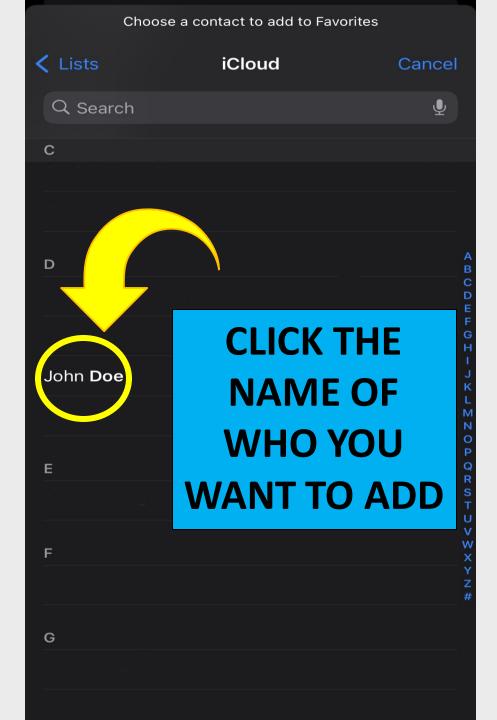

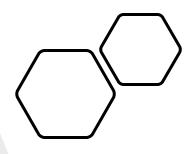

# THESE CONTACTS ARE IN ALPAHBETICAL ORDER BY LAST NAME

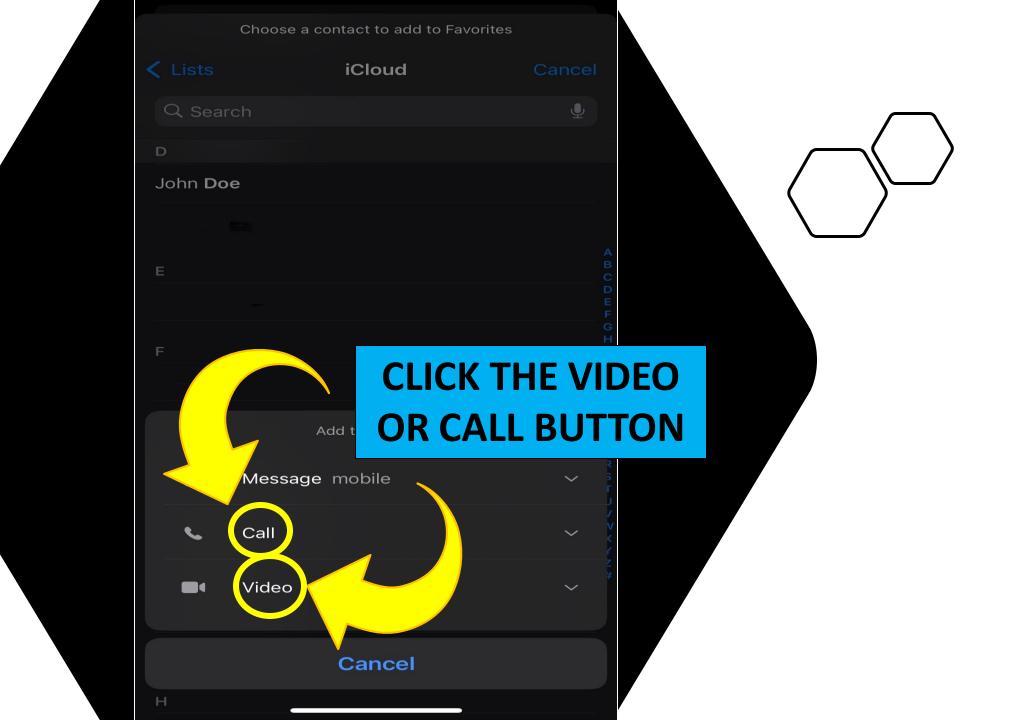

CLICKING THEIR NAME ON THE FAVORITES NOW FACETIMES OR CALLS THEM

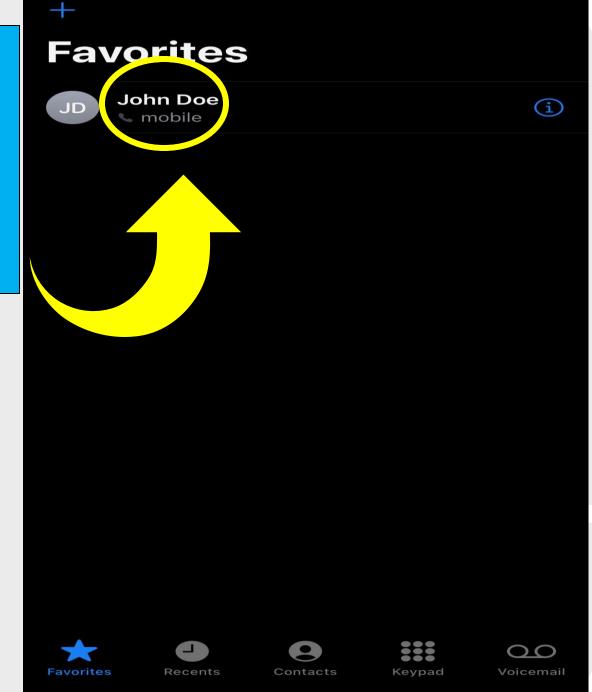

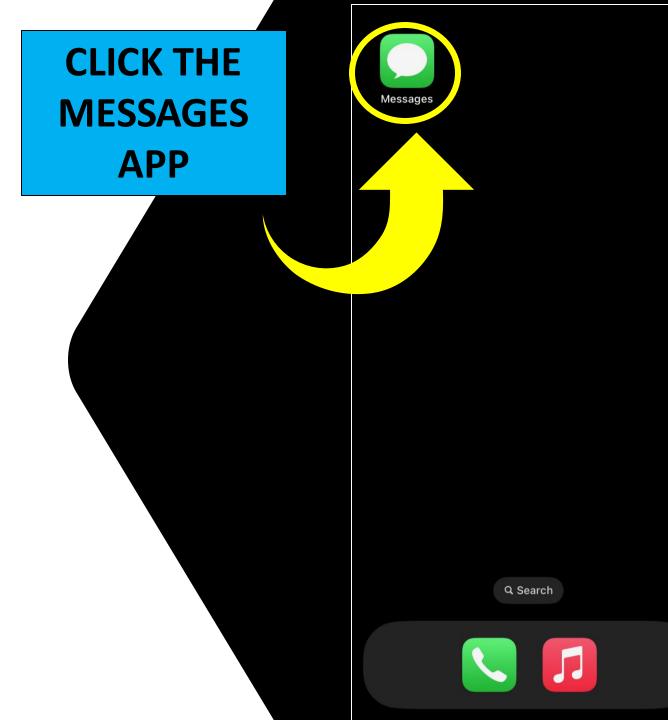

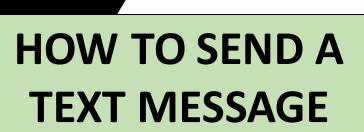

Edit

#### Messages

Q Search

# CLICK THE BUTTON IN THE TOP RIGHT CORNER

 $\square$ 

Ţ

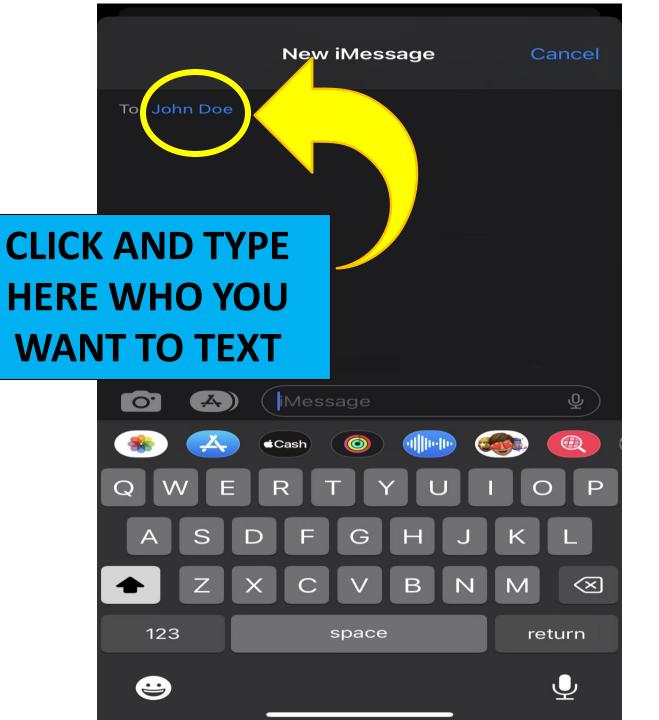

|  | $\supset$ |
|--|-----------|
|  |           |
|  |           |
|  |           |

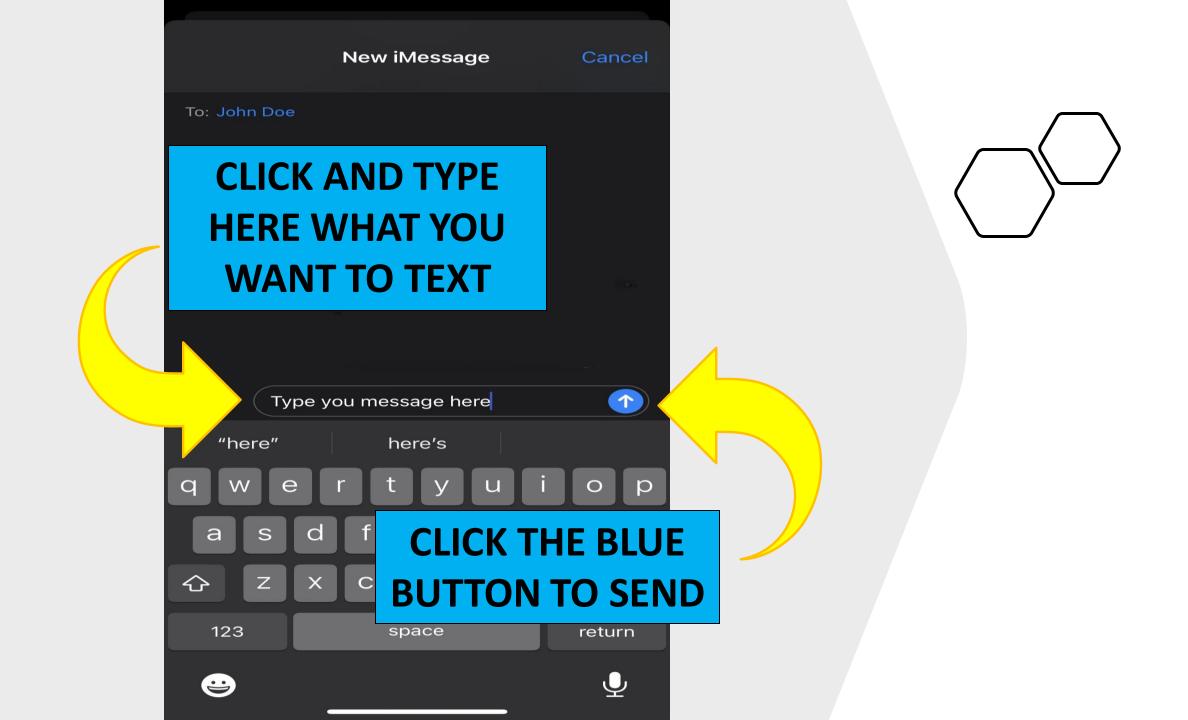